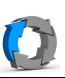

## **Wiederherstellen von gesicherten Daten**

## **Die Beschreibung gilt für Ocster und Ashampoo gleichermaßen. Lediglich die Farbgebung der einzelnen Fenster unterscheidet sich.**

Hier wird die Wiederherstellung aus einer **Volumensicherung** beschrieben.

Dort wurde beim Sichern ein komplettes lokales Laufwerk ausgewählt.

Das Wiederherstellen aus einer Datei basierten Sicherung wird im Anschluss beschrieben.

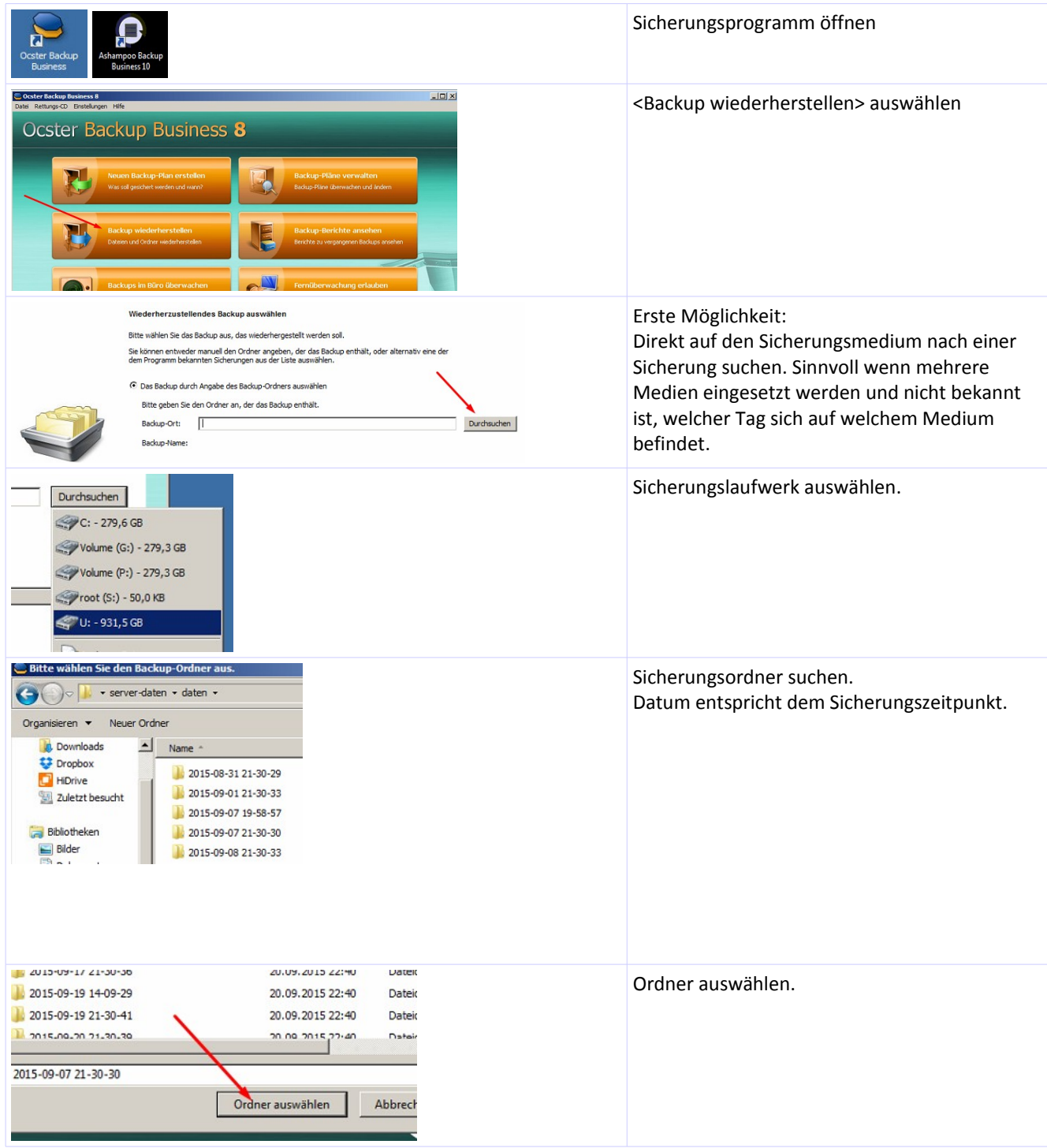

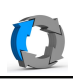

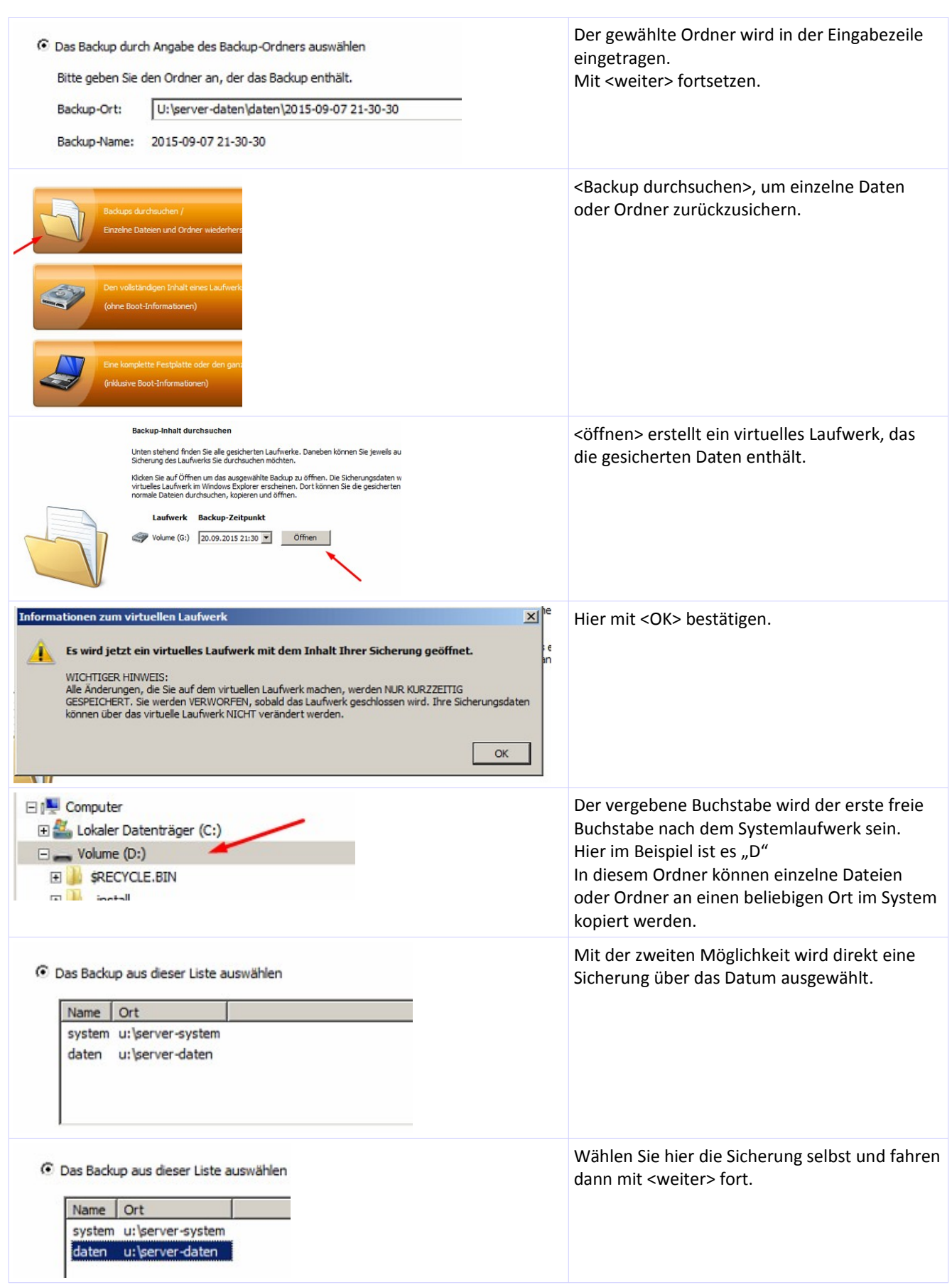

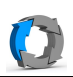

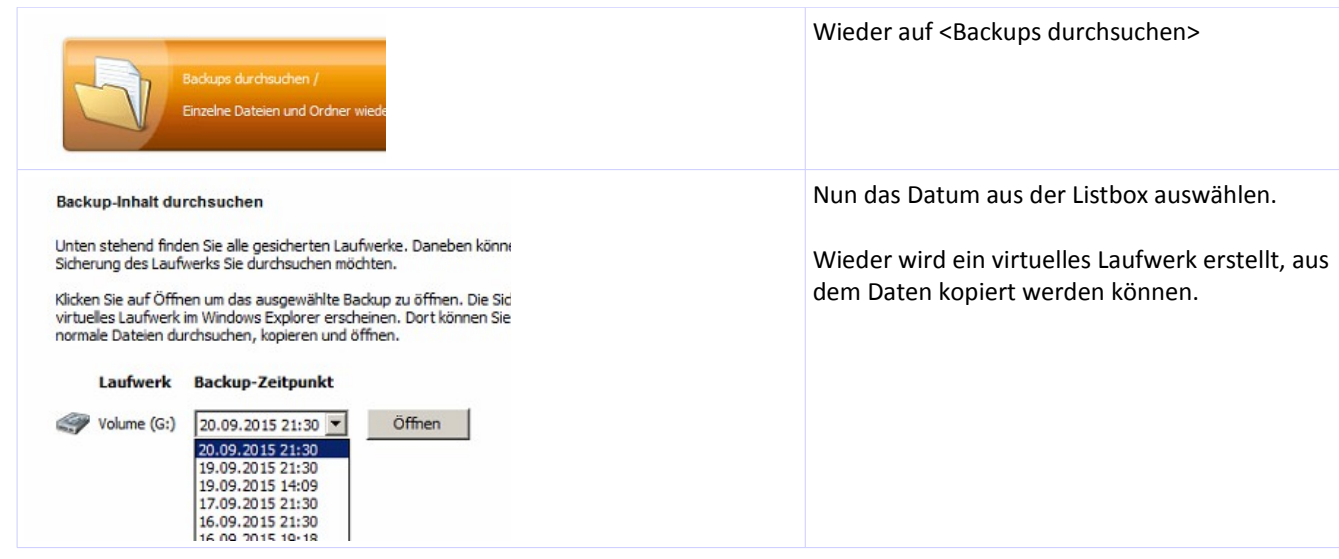

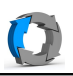

Hier wird die Wiederherstellung aus einer **Datei basierten** Sicherung beschrieben.

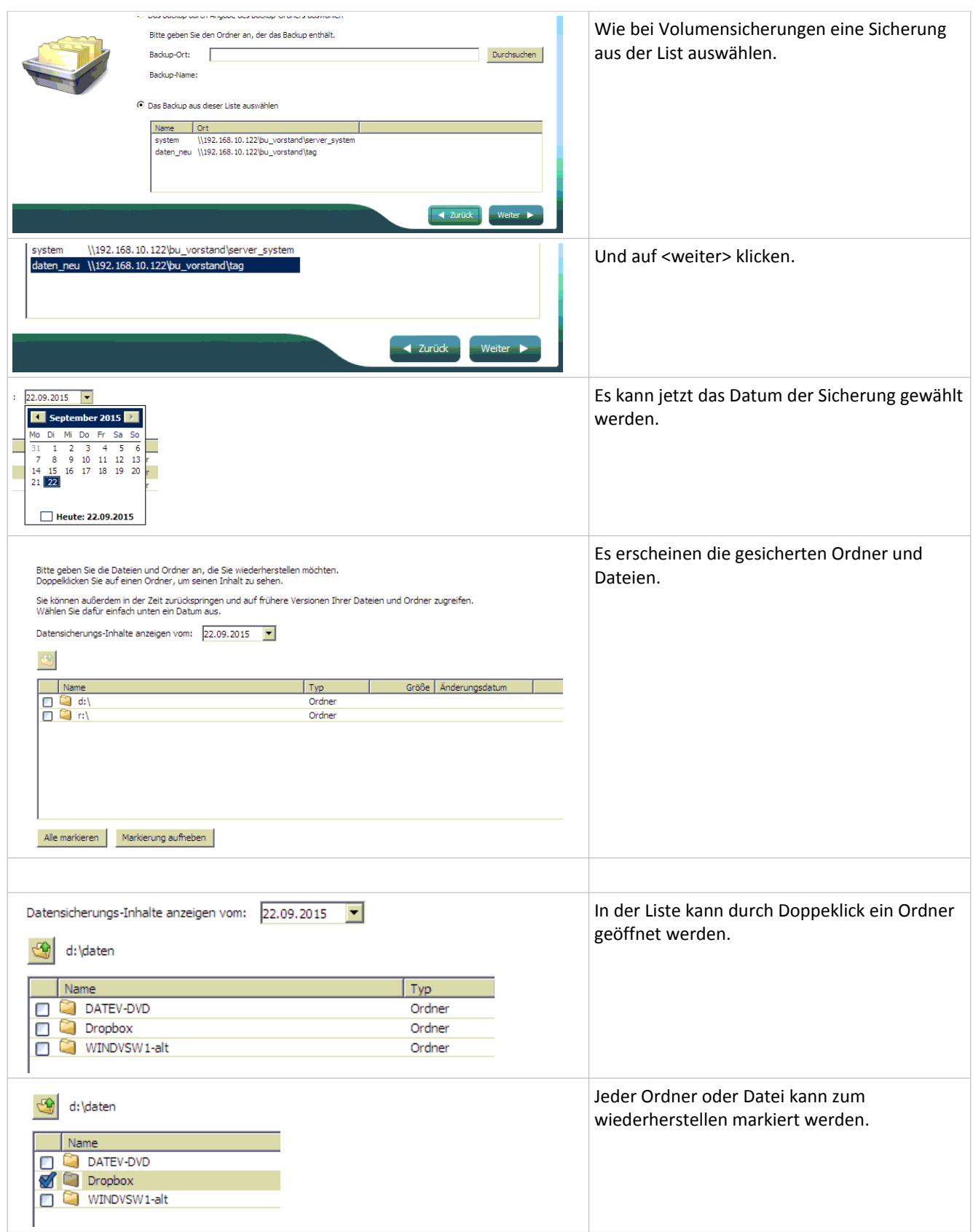

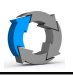

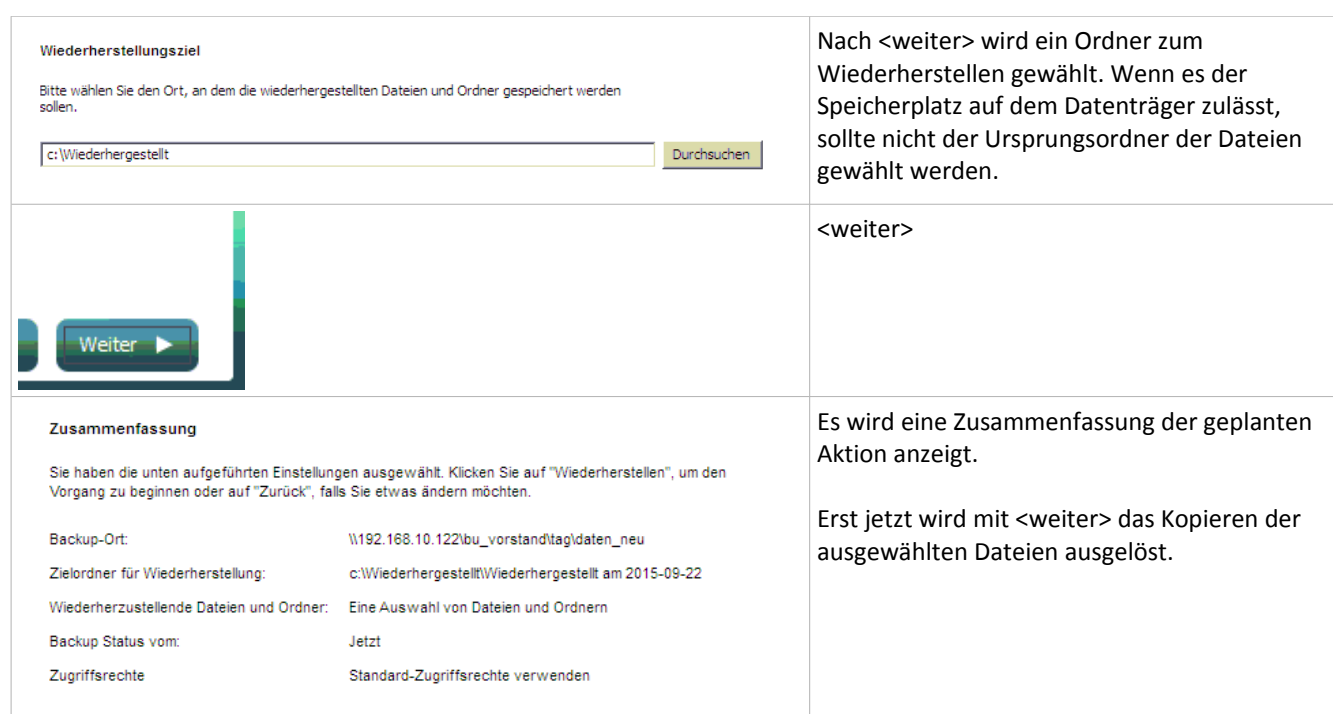